# Protokoll til årsmøte 2020 for Sameiet Osterhausgate 6 A

# Organisasjonsnummer: 915066054

Møtet er blitt gjennomført heldigitalt fra 17. april kl. 12:00 til 27. april kl. 12:00.

Antall deltagere: 16. Dette utgjør totalt 80 % av totalt antall stemmeberettigede.

Følgende saker ble behandlet på årsmøtet:

### 1. Godkjenning av møteinnkallingen

Det ble foreslått å godkjenne den måten årsmøtet er innkalt på.

# Vedtak

Godkjent

Antall stemmer for: 16 Antall stemmer mot: 0 Antall blanke stemmer: 0 Flertallskrav: Alminnelig (50%)

# 2. Valg av protokollvitner

Valg av to eiere til å signere protokollen. Protokollen vil bli sendt til signering digitalt.

# Vedtak

Aleksander Løkke-Sørensen og Heidi Andersen er valgt.

Antall stemmer for: 15 Antall stemmer mot: 0 Antall blanke stemmer: 0 Flertallskrav: Alminnelig (50%)

# 3. Fastsettelse av honorarer

Godtgjørelse for styret foreslås satt til kr 58 000. Dette fremkommer av budsjett for 2020.

# Vedtak

Godkjent

Antall stemmer for: 12 Antall stemmer mot: 0 Antall blanke stemmer: 2 Flertallskrav: Alminnelig (50%)

# 4. Årsrapport og årsregnskap

a) Godkjenning av årsrapport og årsregnskap

b) Styret foreslår overføring av årets resultat til egenkapital.

Vedtak

Godkjent

Antall stemmer for: 14 Antall stemmer mot: 0 Antall blanke stemmer: 0 Flertallskrav: Alminnelig (50%)

# 5. Valg av tillitsvalgte

Følgende ble valgt: Styremedlemmer: Heidi Andersen, Juli-Jane Klevstad Varamedlemmer: Synne Alette Rødø, Tina Stangnes

# Verifikasjon

Transaksjon 09222115557428902217

# Dokument

Årsmøteprotokoll Hoveddokument 2 sider Initiert på 2020-04-27 12:34:07 CEST (+0200) av Hedda Trøan (HT) Ferdigstilt den 2020-04-27 20:10:44 CEST (+0200)

# Initiativtaker

### Hedda Trøan (HT)

9400 Obos Divisjon forvaltning og rådgiving hedda.troan@obos.no 45203270

# Signerende parter

Aleksander Løkke-Sørensen (AL) aleksander1985@yahoo.no +47 Signert 2020-04-27 13:35:09 CEST (+0200) Heidi Andersen (HA) Heidi-herland@hotmail.com +47 Signert 2020-04-27 20:10:44 CEST (+0200)

Denne verifiseringen ble utstedt av Scrive. Informasjon i kursiv har blitt verifisert trygt av Scrive. For mer informasjon/bevis som angår dette dokumentet, se de skjulte vedleggene. Bruk en PDF-leser, som Adobe Reader, som kan vise skjulte vedlegg for å se vedleggene. Vennligst merk at hvis du skriver ut dokumentet, kan ikke en utskrevet kopi verifiseres som original i henhold til bestemmelsene nedenfor, og at en enkel utskrift vil være uten innholdet i de skjulte vedleggene. Den digitale signeringsprosessen (elektronisk forsegling) garanterer at dokumentet og de skjulte vedleggene er originale, og dette kan dokumenteres matematisk og uavhengig av Scrive. Scrive tilbyr også en tjeneste som lar deg automatisk verifisere at dokumentet er originalt på: https://scrive.com/verify

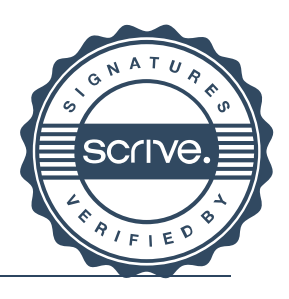

# Verifikasjon

Transaksjon 09222115557429002294

# Dokument

Årsmøteprotokoll Hoveddokument 3 sider Initiert på 2020-04-29 16:41:37 CEST (+0200) av Hedda Trøan (HT) Ferdigstilt den 2020-04-30 10:45:52 CEST (+0200)

# Initiativtaker

#### Hedda Trøan (HT)

9400 Obos Divisjon forvaltning og rådgiving hedda.troan@obos.no 45203270

# Signerende parter

Aleksander Løkke-Sørensen /s/ (AL/) aleksander1985@yahoo.no +47 Signert 2020-04-30 10:45:52 CEST (+0200) Heidi Andersen /s/ (HA/) Heidi-herland@hotmail.com +47 Signert 2020-04-29 21:37:56 CEST (+0200)

Denne verifiseringen ble utstedt av Scrive. Informasjon i kursiv har blitt verifisert trygt av Scrive. For mer informasjon/bevis som angår dette dokumentet, se de skjulte vedleggene. Bruk en PDF-leser, som Adobe Reader, som kan vise skjulte vedlegg for å se vedleggene. Vennligst merk at hvis du skriver ut dokumentet, kan ikke en utskrevet kopi verifiseres som original i henhold til bestemmelsene nedenfor, og at en enkel utskrift vil være uten innholdet i de skjulte vedleggene. Den digitale signeringsprosessen (elektronisk forsegling) garanterer at dokumentet og de skjulte vedleggene er originale, og dette kan dokumenteres matematisk og uavhengig av Scrive. Scrive tilbyr også en tjeneste som lar deg automatisk verifisere at dokumentet er originalt på: https://scrive.com/verify

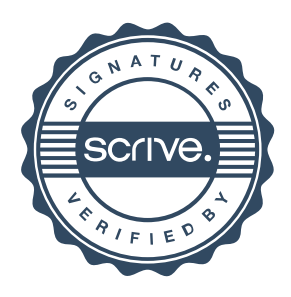